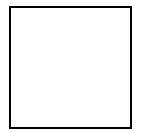

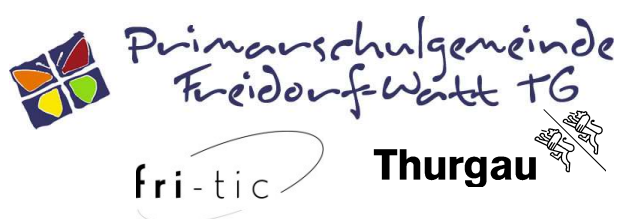

## Computer- und Internet-Ch@rta für die Primarstufe

In unserer Schule haben wir die Gelegenheit an Computern und damit auch im Internet zu arbeiten. Gemeinsam haben wir über die Möglichkeiten und Risiken der technischen Medien gesprochen und dabei einige Regeln aufgestellt.

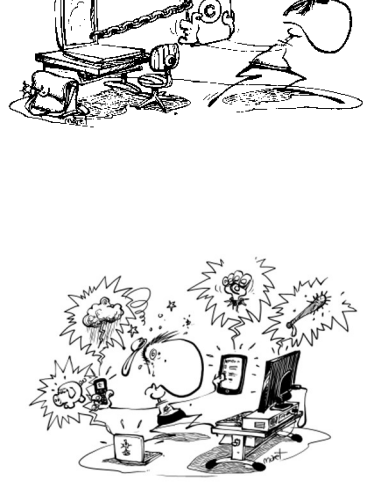

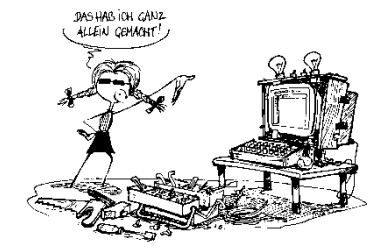

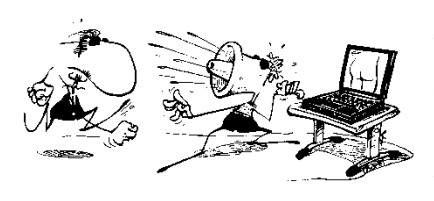

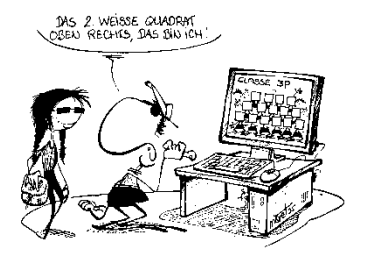

Vor der Arbeit am Computer trage ich mich in die Liste des Computers ein und melde mich mit meinem Benutzernamen (vorname.nachname) und meinem Passwort an.

Die Computer unserer Schule sind ausschliesslich für Schularbeiten und Schulprojekte vorgesehen. Bevor ich ihn in einem anderen Zusammenhang nutze, frage ich die Lehrperson um Erlaubnis.

Die Geräte auf denen ich arbeite, gehören der Schule. Ich mache keine Änderungen an Einstellungen oder installiere Programme oder Spiele, ausser die Lehrperson erteilt mir die Erlaubnis.

Erscheint eine Fehlermeldung, wende ich mich sofort an die Lehrperson. Ich klicke die Meldung nicht weg oder versuche das Problem selbst zu lösen.

Meine Dateien speichere ich im Ordner "Eigene Dateien" ab. Die Lehrperson kann diese jederzeit ansehen.

Bei der Suche im Internet öffne ich keine Seite mit rassistischen, Gewalt verherrlichenden oder pornografischen Inhalten. Sollte ich aus Versehen auf eine solche Seite gelangen, melde ich dies sofort der Lehrperson. Ich weiss, dass meine Schritte genau nachverfolgt werden können.

Werde ich via Internet oder über andere Netzwerke belästigt (Verleumdung, Lügen, Erniedrigung, Ausschluss usw.), wende ich mich an eine erwachsene Vertrauensperson. Cyber-Mobbing ist strafbar.

Auf Webseiten, in Foren oder Gästebüchern dürfen keine Beschimpfungen, rassistische oder verleumderische Äusserungen oder Pornografie veröffentlicht werden. Dies gilt auch für die Kommunikation mit dem Handy. Was im Internet erscheint, bleibt erhalten und kann nicht mehr gelöscht werden.

Ich schalte den Computer erst ab (oder klappe den Laptop zu), wenn er vollständig heruntergefahren wurde. Vorzeitiges Abstellen kann schwerwiegende Folgen haben und sehr teuer werden.

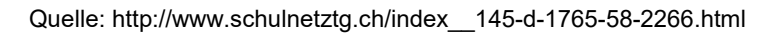

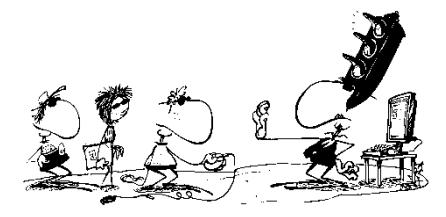

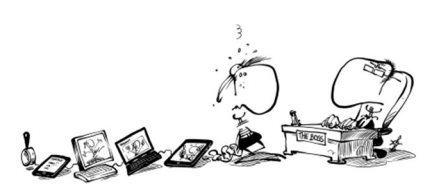

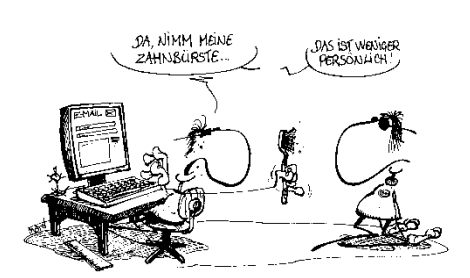

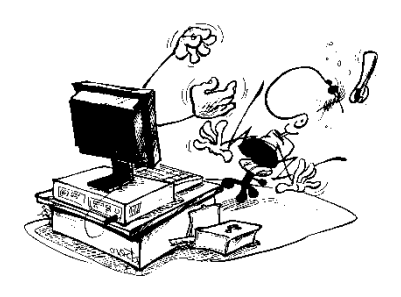

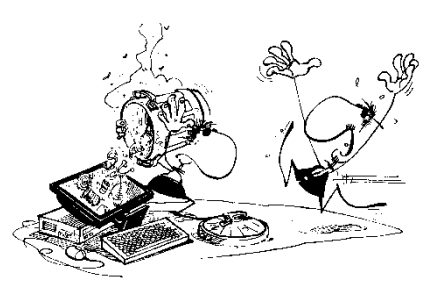